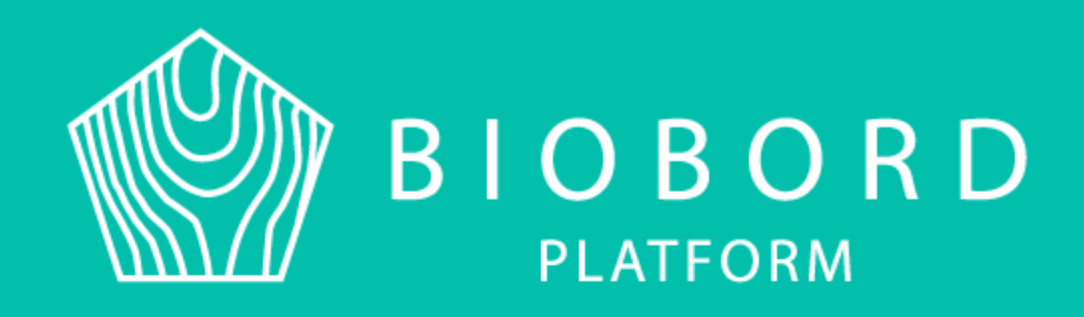

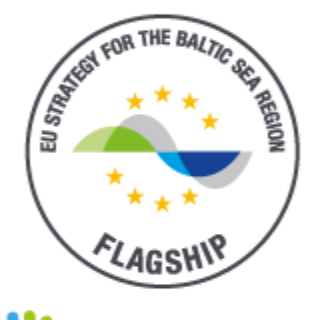

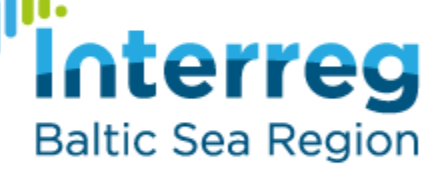

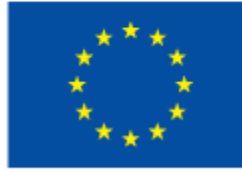

**EUROPEAN UNION** 

**EUROPEAN REGIONAL** DEVELOPMENT **FUND** 

# BIBORD NETWORK

3rd lesson of Biobord training Riikka Kumpulainen, Biobord admin

- Biobord Network and its elements
	- Platform elements and its use
		- Biobord brand

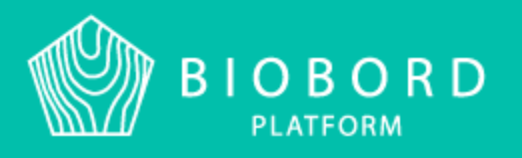

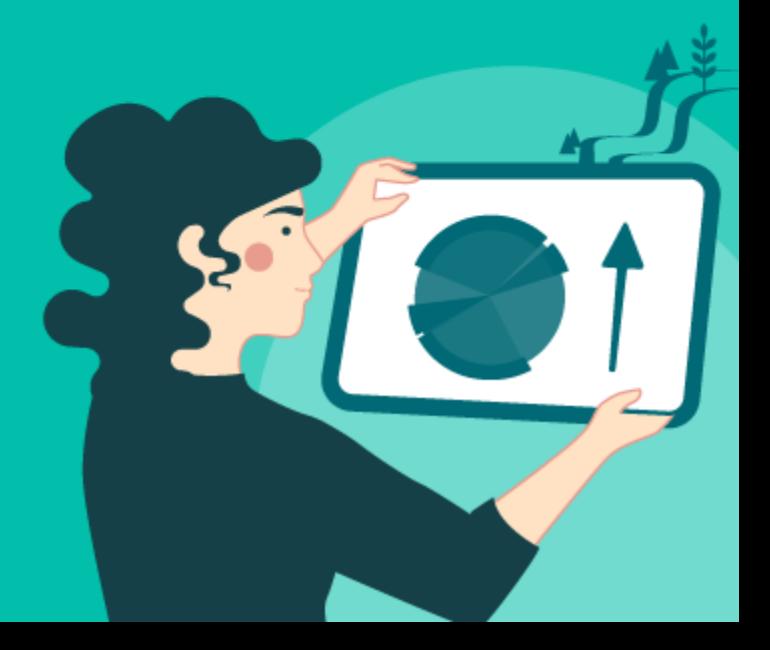

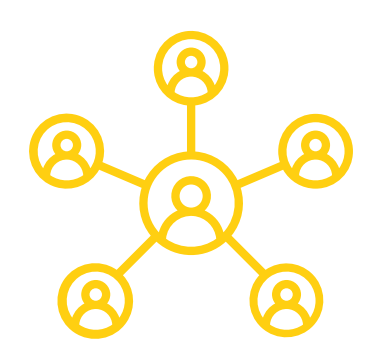

### **Biobord Network** = The official network on Biobord that takes care of the platform and its functionalities

### **Biobord network** = users of the Biobordplatform

Biobord **Network** coming in **October** 2020

*The Biobord network forms an international bioeconomy innovation ecosystem that can support the developers in the commercialization of new bioeconomy products or services as well as improving the competitiveness, viability and sustainability of bioeconomy business. Almost 300 users around BSR.*

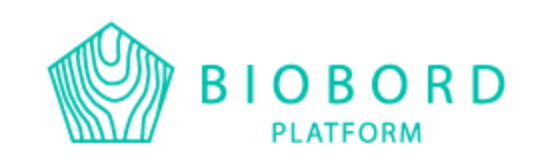

### Biobord Network

- Official network of orgaizations that wish to be part of the development and upkeeping of Biobord-platform.
- 7 organizations so far:
	- JAMK (FI)
	- Regional Council of Central Finland
	- Inland Norway University of Applied Sciences
	- Tretorget (NO)
	- Regional Science and Technology Centre (PL)
	- PRO Civis (PL)
	- Institute for Environmental Solutions (LV)

please contact riikka.kumpulainen@ jamk.fi

- $\rightarrow$  New project iniatives around Biobord
- $\rightarrow$  Chance to affect the development of the platform
- $\rightarrow$  Part of Joint Action Plan
- $\rightarrow$  Right to produce content to Biobord via Wagtail conent management system
- $\rightarrow$  Organization presented in the Network Map
- $\rightarrow$  No limits or costs in Biobord usage
- $\rightarrow$  Right to use Biobord brand in their own marketing
- 266,00€/year
- Responsible of Biobord Staff
- Content monitoring (news and service cards)

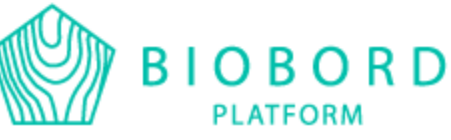

- Two annual meetings: 1 online and 1 physically if possible
- Goals: streghten Biobord-brand and to get more user to the platfrom via promotion and new iniatives

• First establishin meeting 23.10.2020

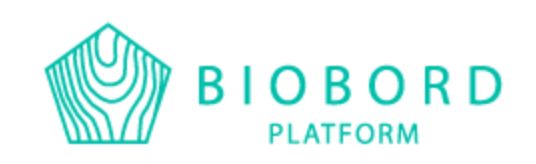

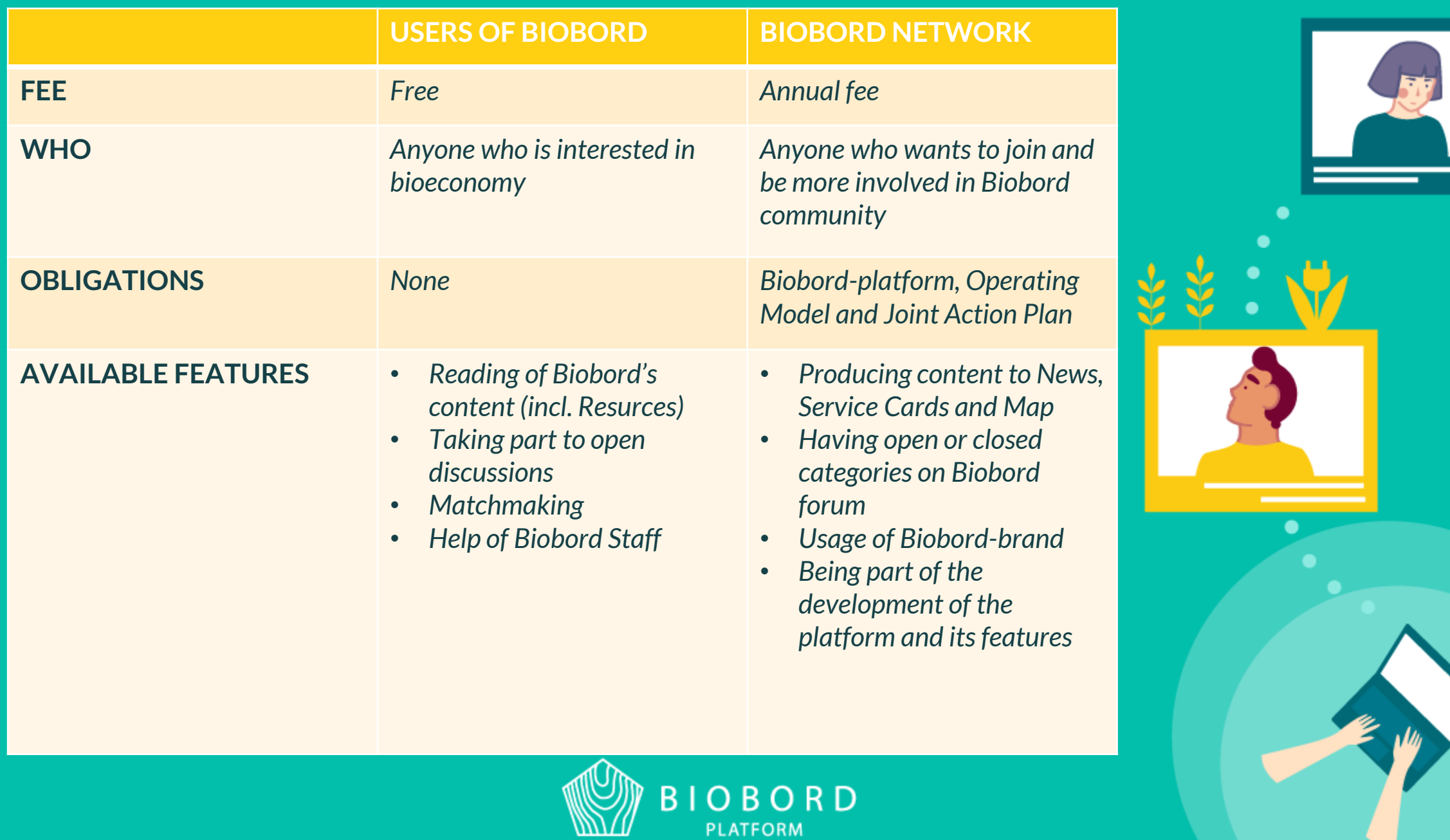

PLATFORM

## JOINT ACTION PLAN

• A document created in RDI2CluB-project to help implement EU Bioeconomy **Smart Specialization Strategy**

Updated once a year until the end of 2025

- [http://rdi2club.eu](http://rdi2club.eu/)
- Different transnational co-operation actions between different regions in the field of bioeconomy.
- At least 2 partners from different countires.

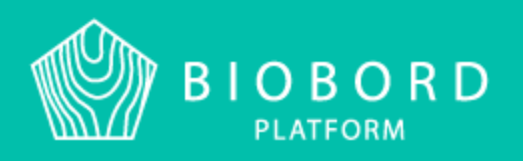

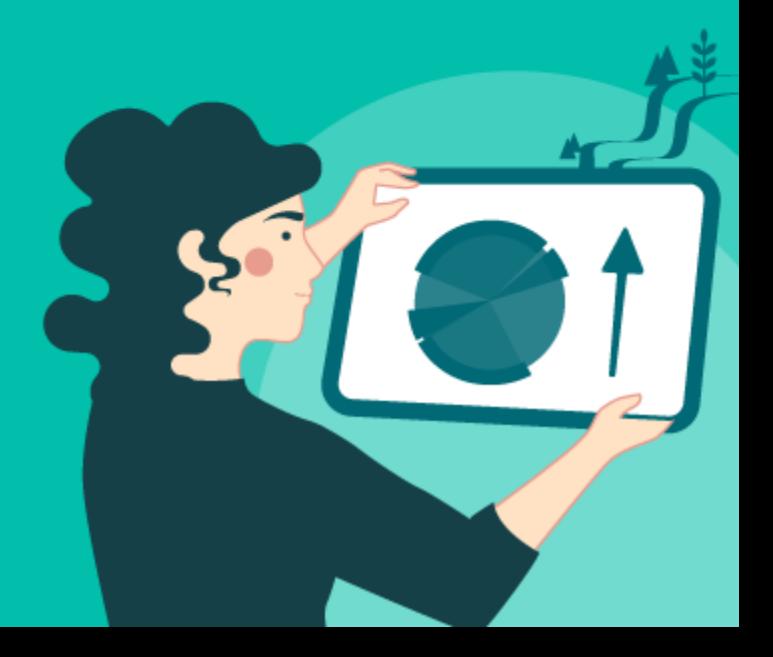

**Action number:** 1st number referes the objective, second to the sub objective, third to action number

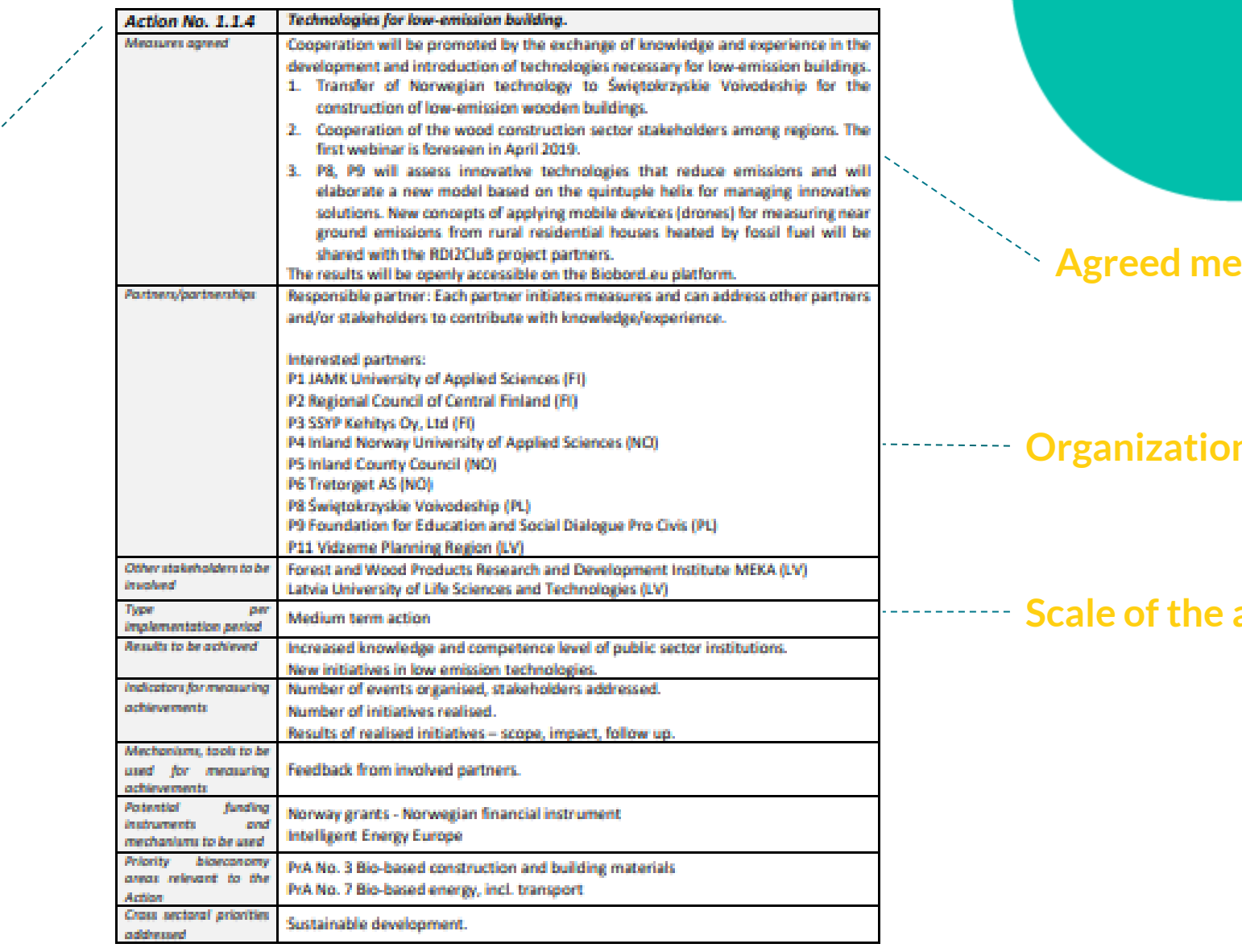

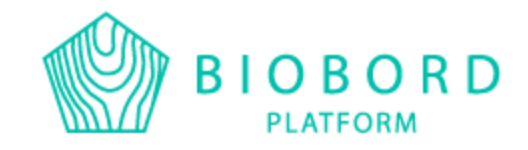

#### **Pasures**

#### **ns** involved

#### **Scale of the action**

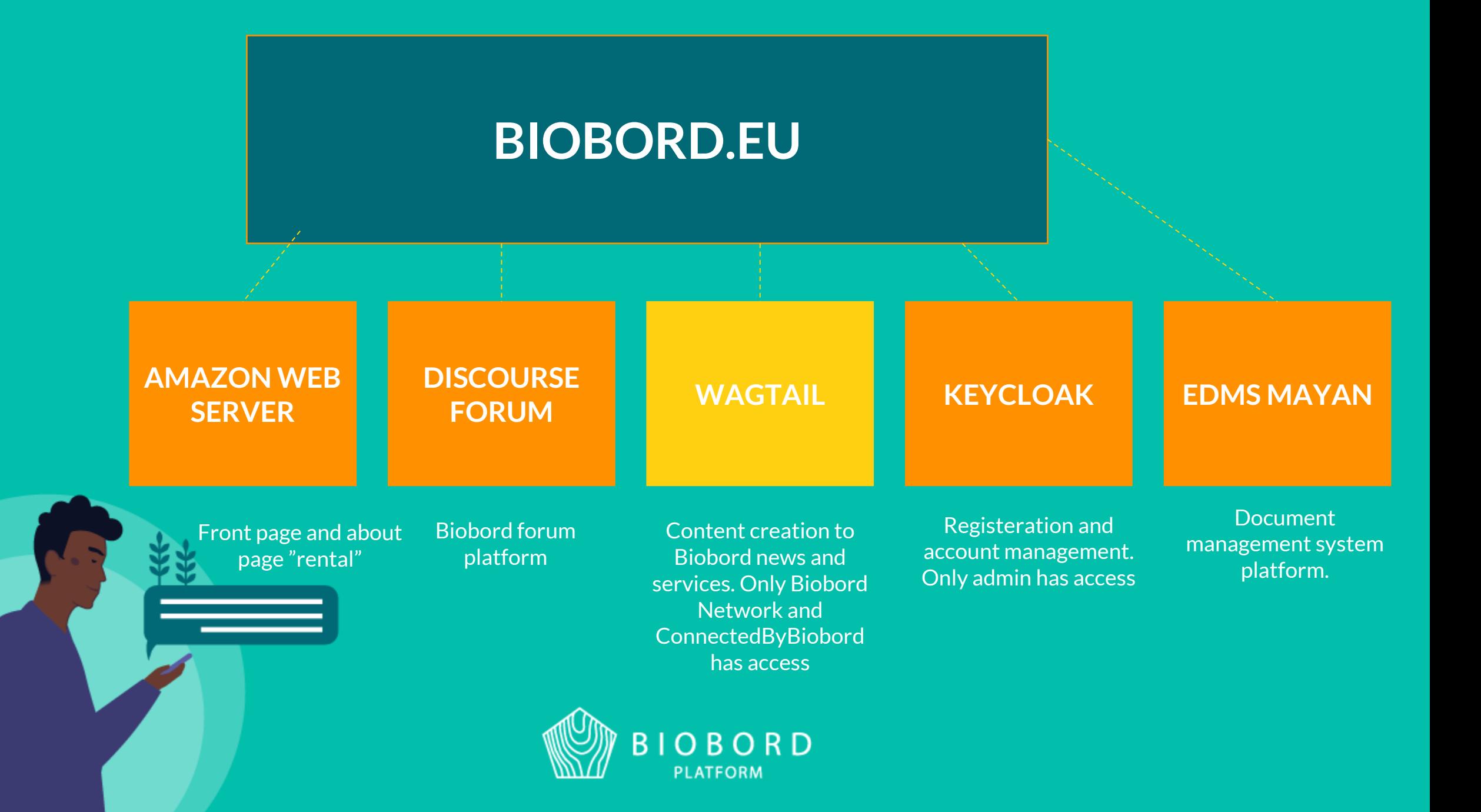

### WAGTAIL – CONTENT MANAGEMENT **SYSTEM**

<https://biobord.eu/admin/users> (works with Biobord account)

 $\rightarrow$ Biobord news →Biobord service cards  $\rightarrow$ Biobord map

Only for Biobord Network and ConnectedByBiobord

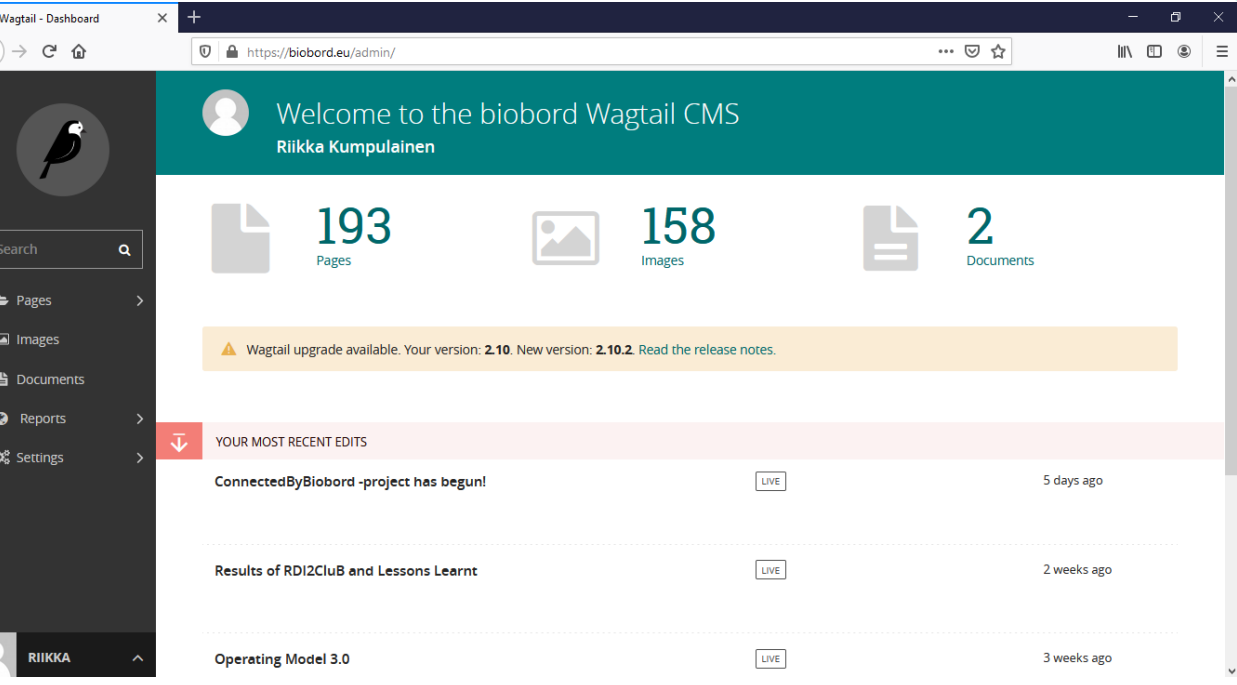

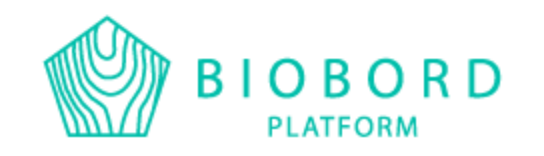

## GUIDLINES FOR CONTENT CREATION

- Biobord Operating Model and its **guide nro 2: Service Path Guide for Biobord members**
- https://forum.biobord.eu/t/b iobord-operatingmodel/802/4
- Description of Wagtail
- General principles of news writing
- Design of news cards
- Design of service cards and quality criteria
- Description of search features
- Building of forum category and best facilitation practises

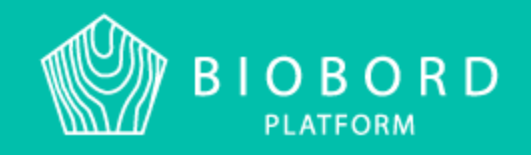

### FRONT PAGE

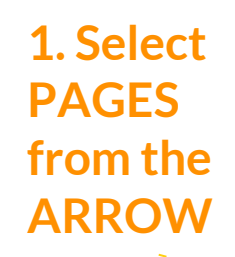

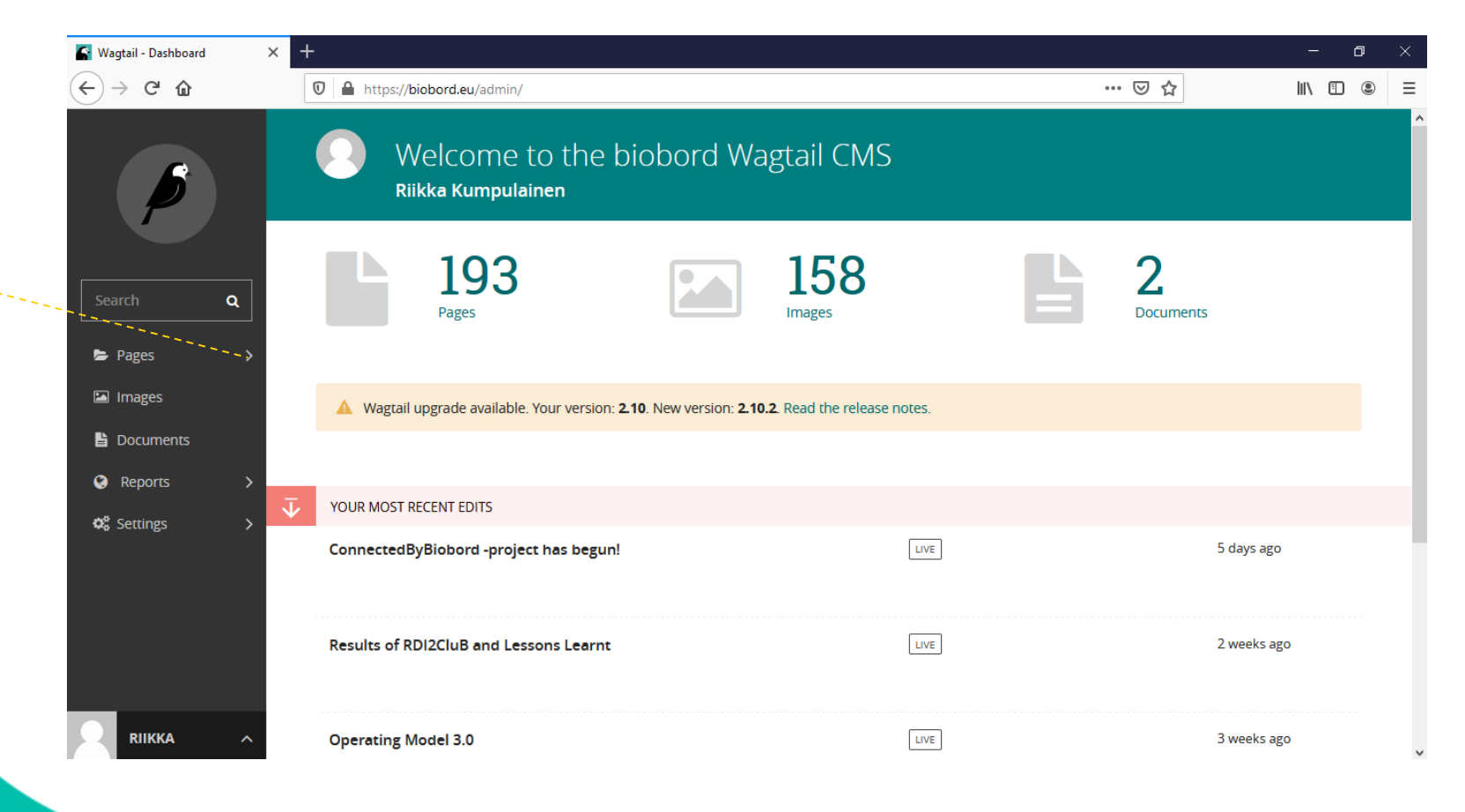

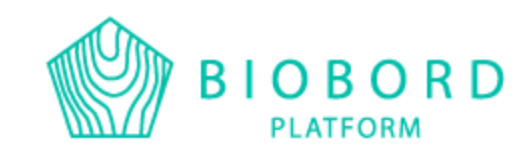

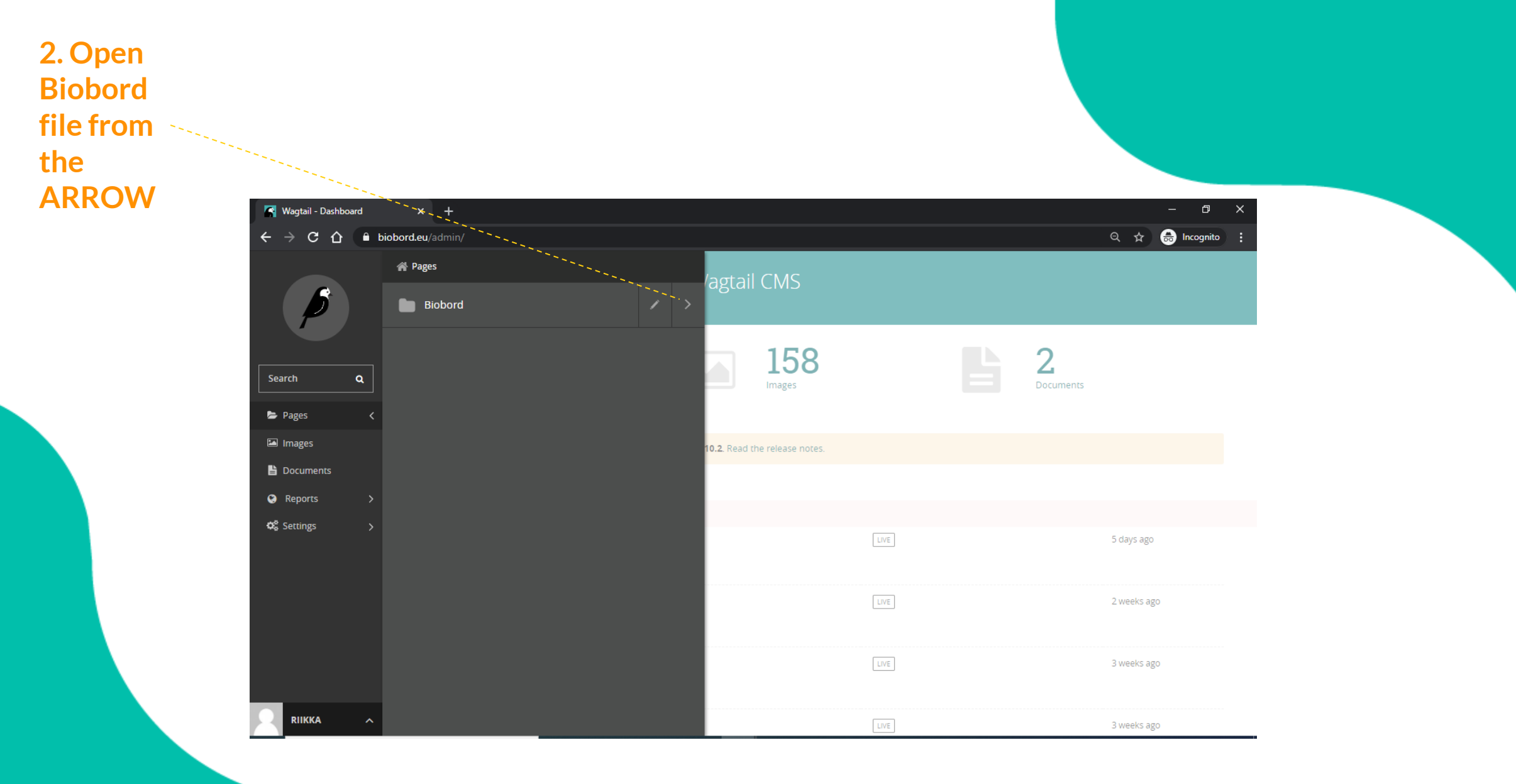

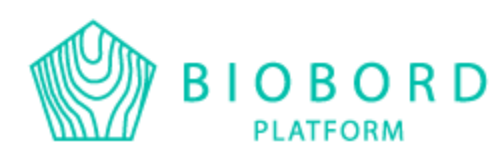

### **3. Open HUBS from the ARROW**

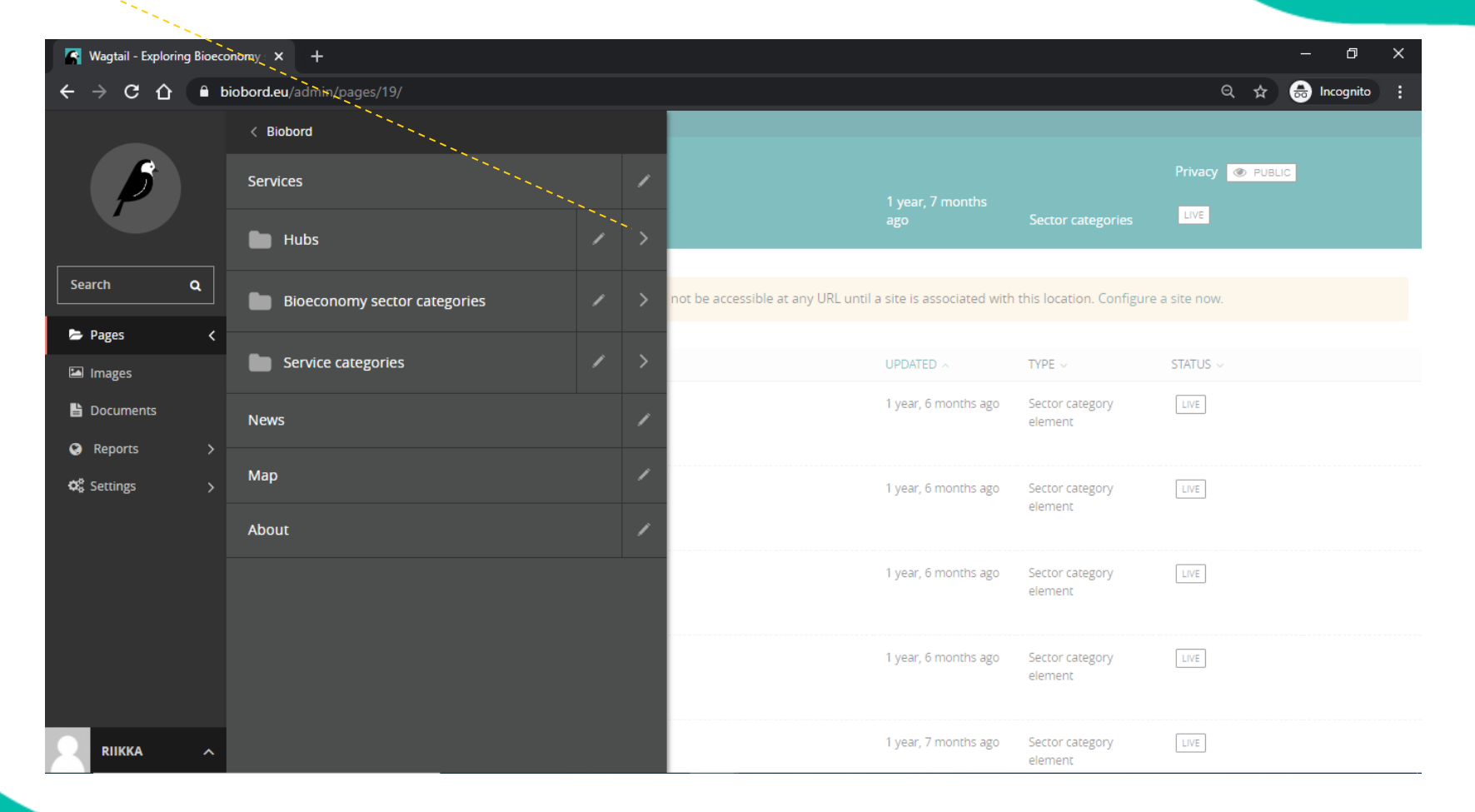

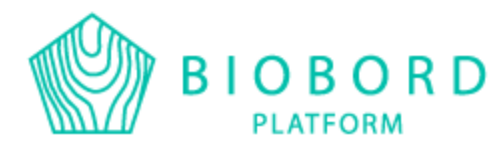

### **4. Select your hub from the ARROW**

### **Also, by selcting your hub from the HUB NAME, you may edit hub description**

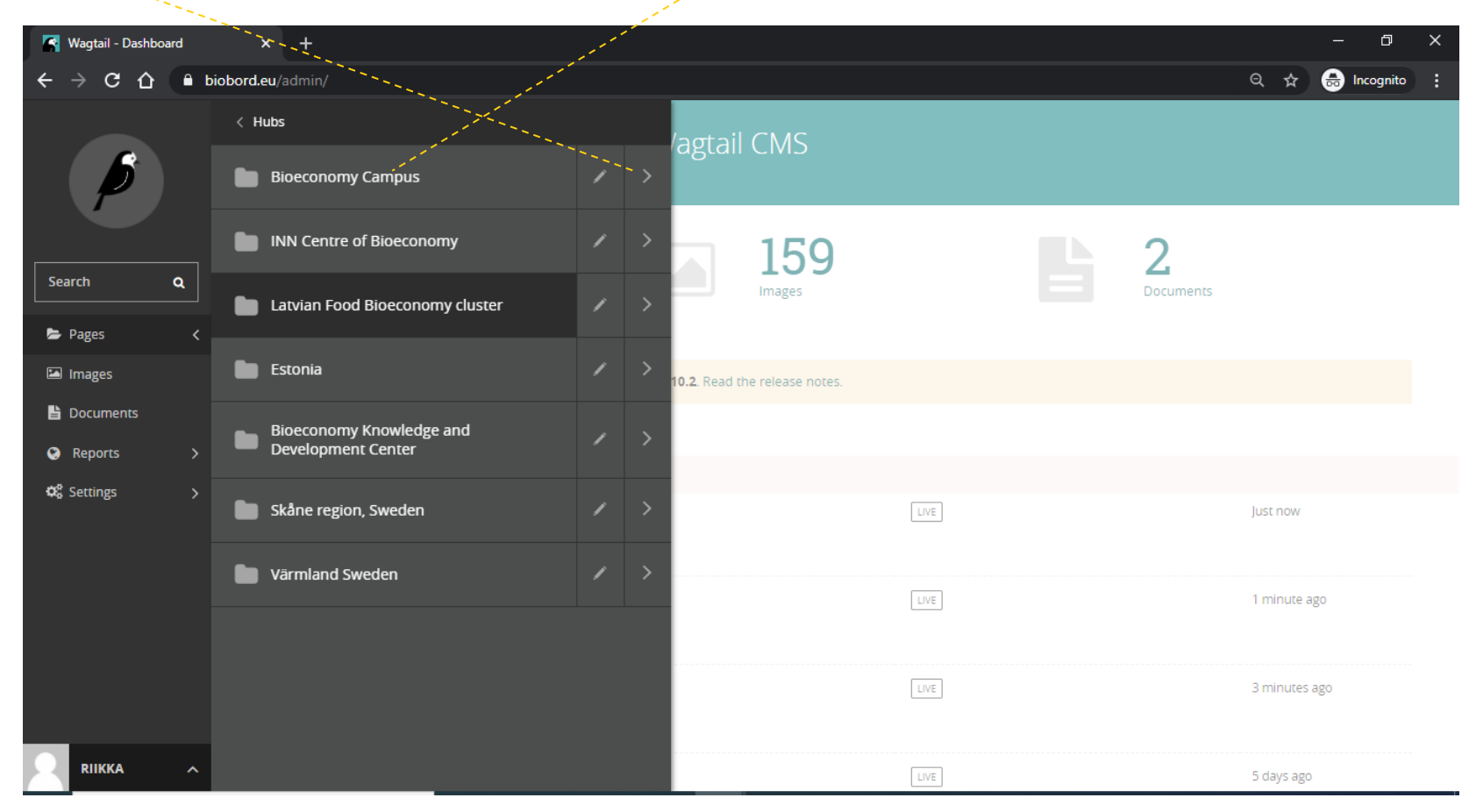

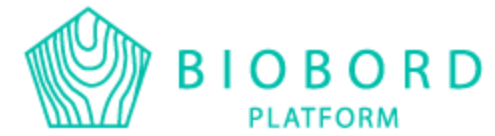

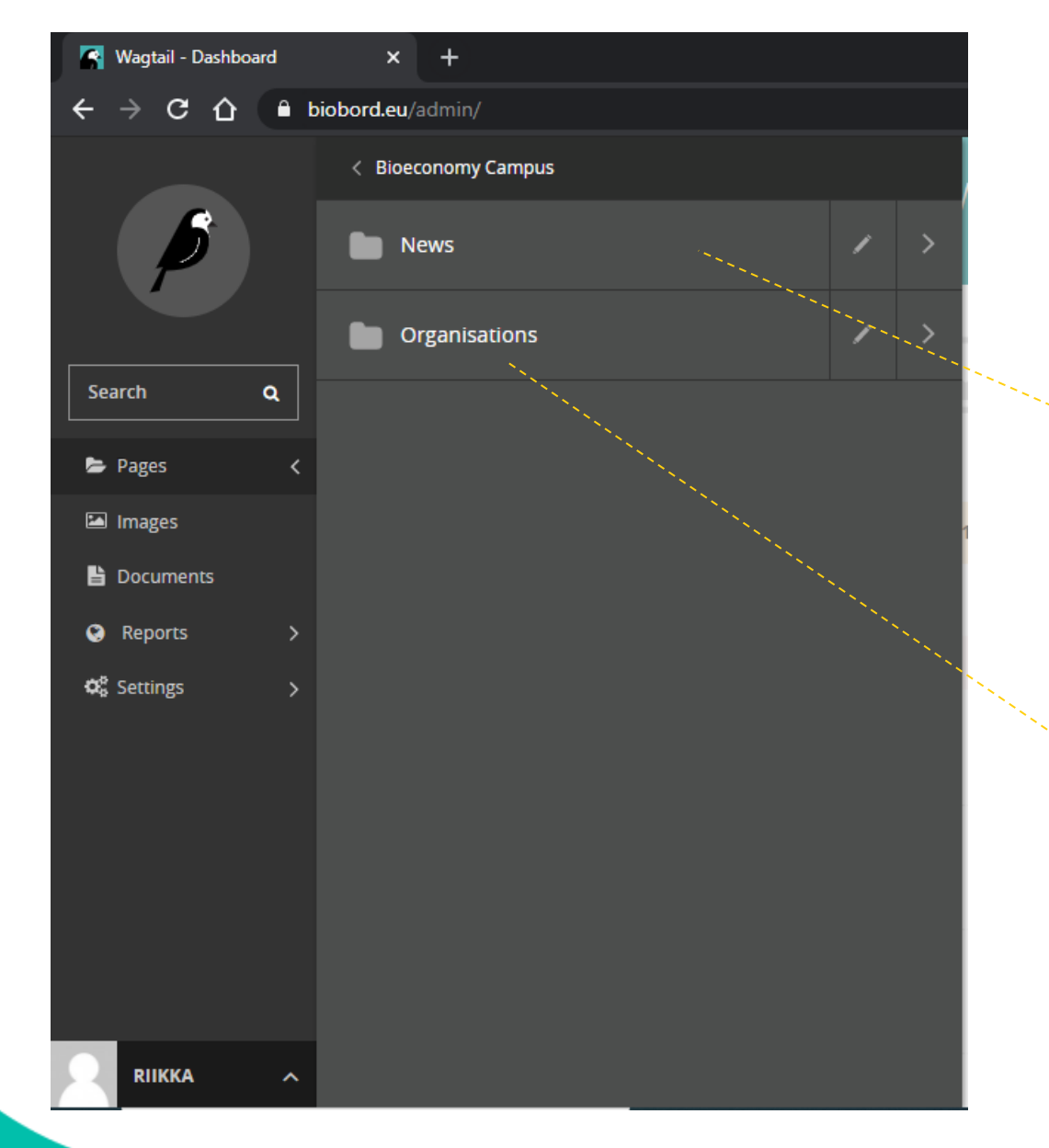

**Select this, if you wish to produce a news: select the name instead of arrow**

**And this, if you wish to produce a service card and/or edit your organization description: select the name instead of arrow**

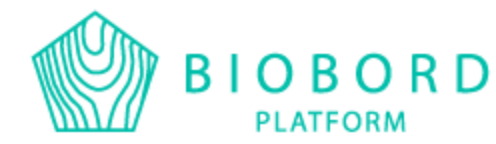

### NEWS

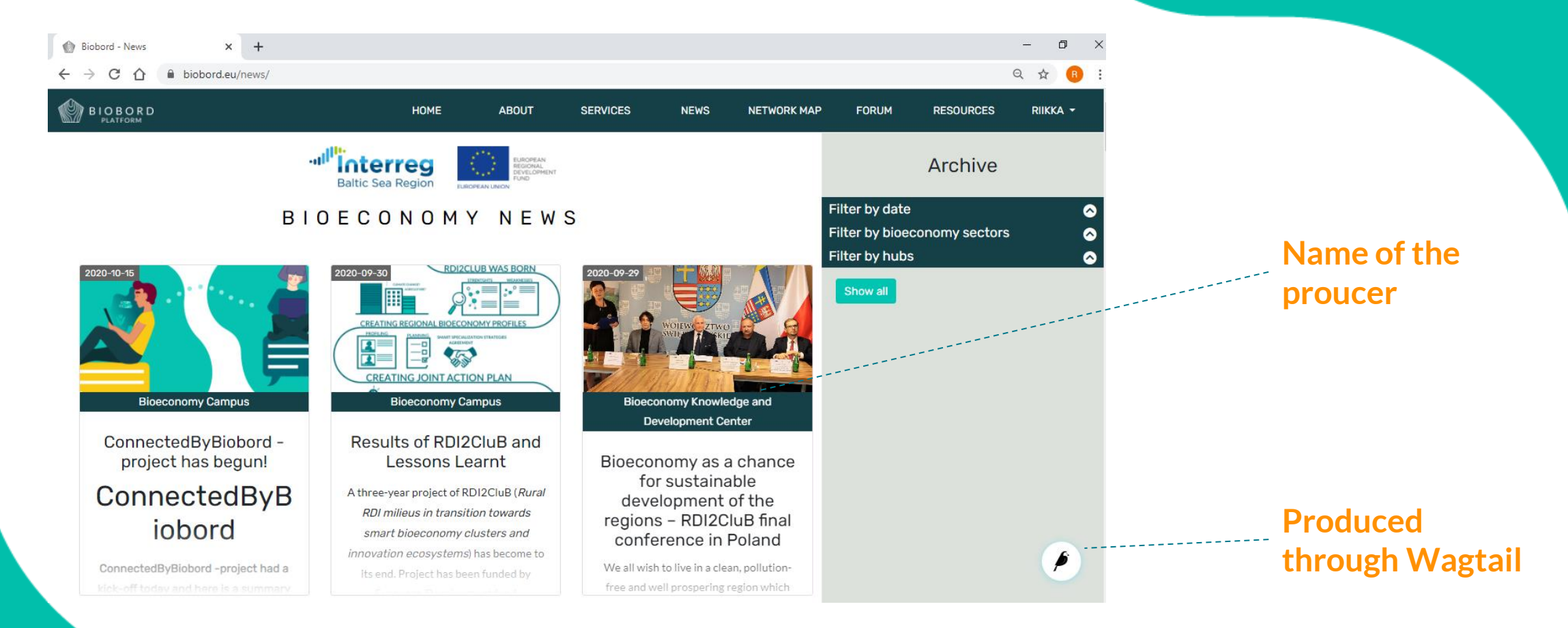

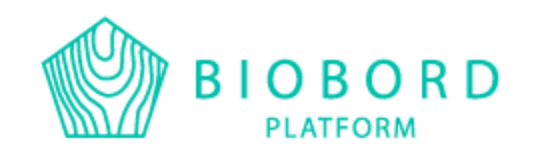

### **5. Select ADD CHILD PAGE**

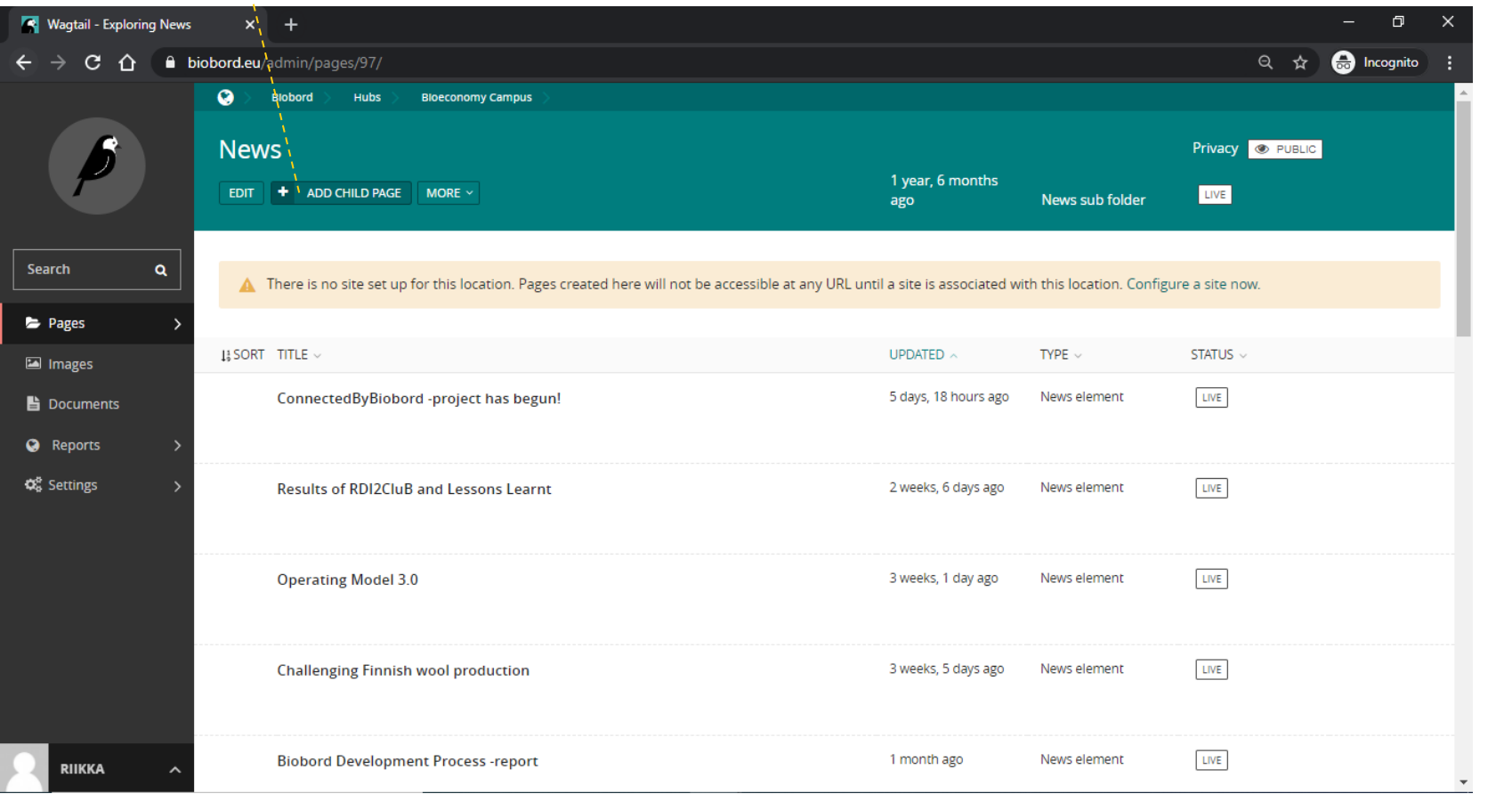

**Published**

**news listed**

## **BIOBORD**

### **6. Create the content for your news**

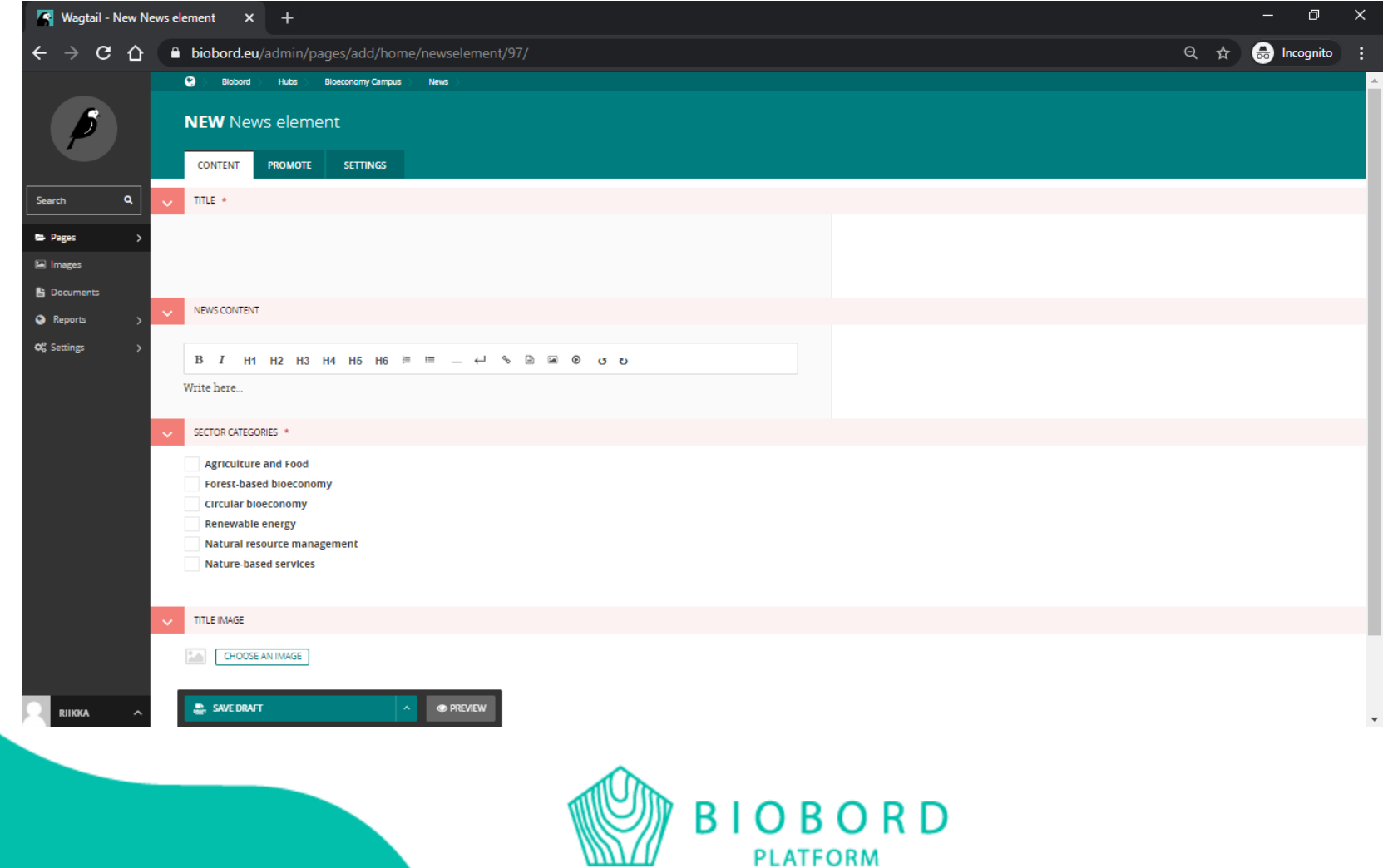

**PLATFORM** 

**7. Select** 

### **PUBLISH You can always come back here and edit the news after publishing**

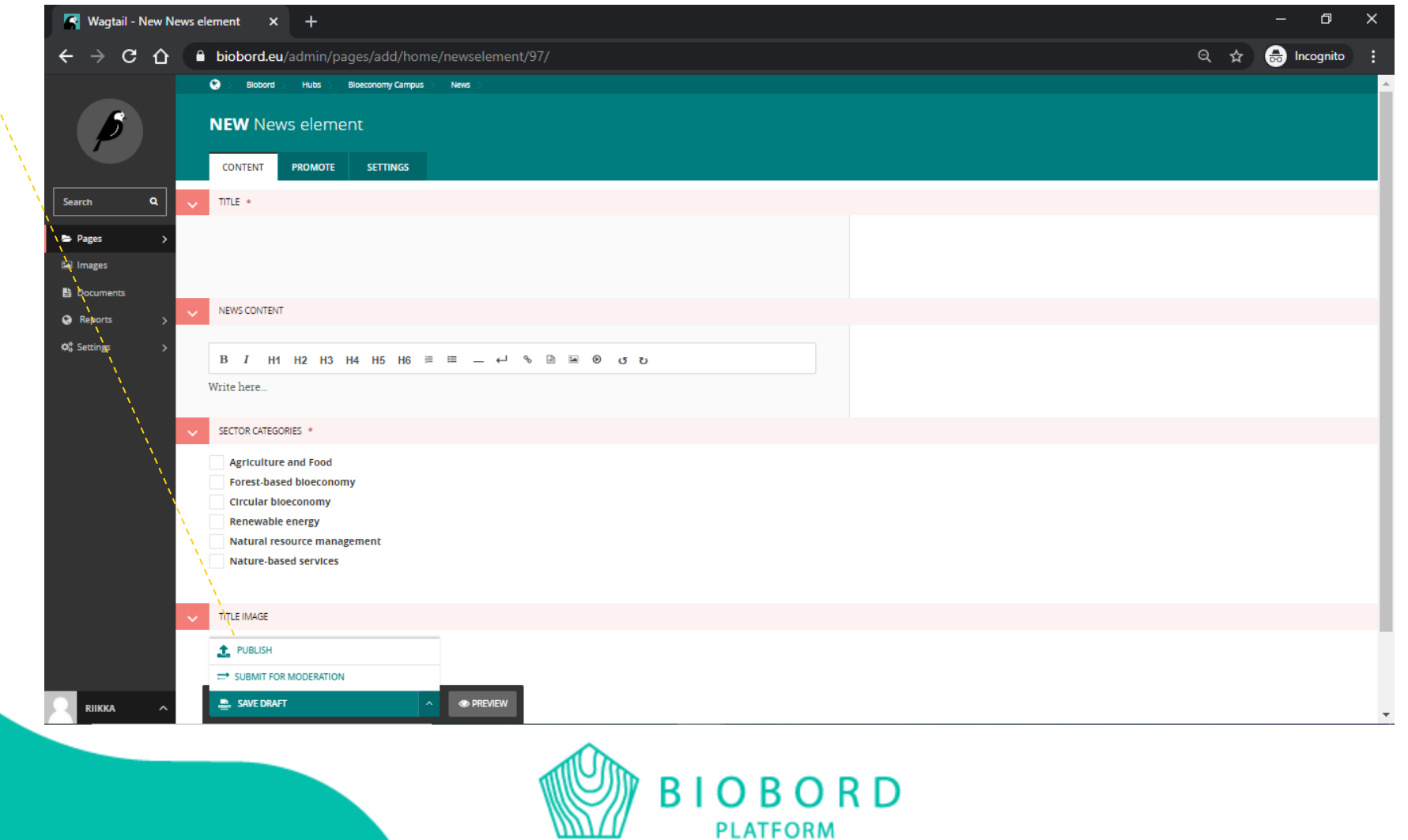

**PLATFORM** 

### SERVICE CARDS

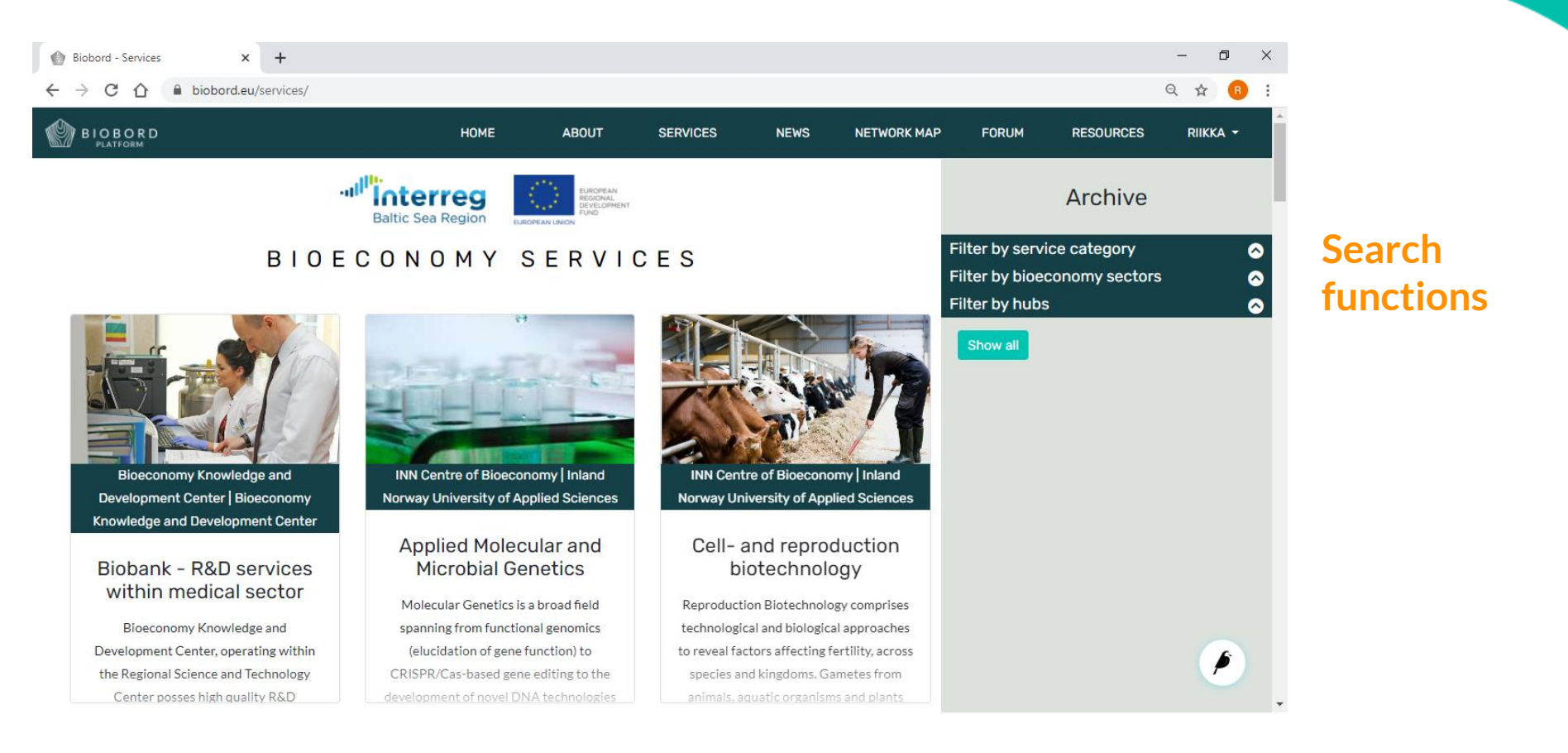

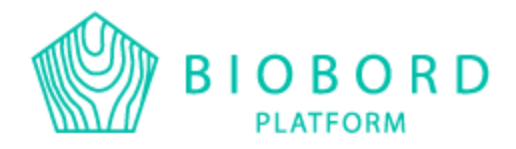

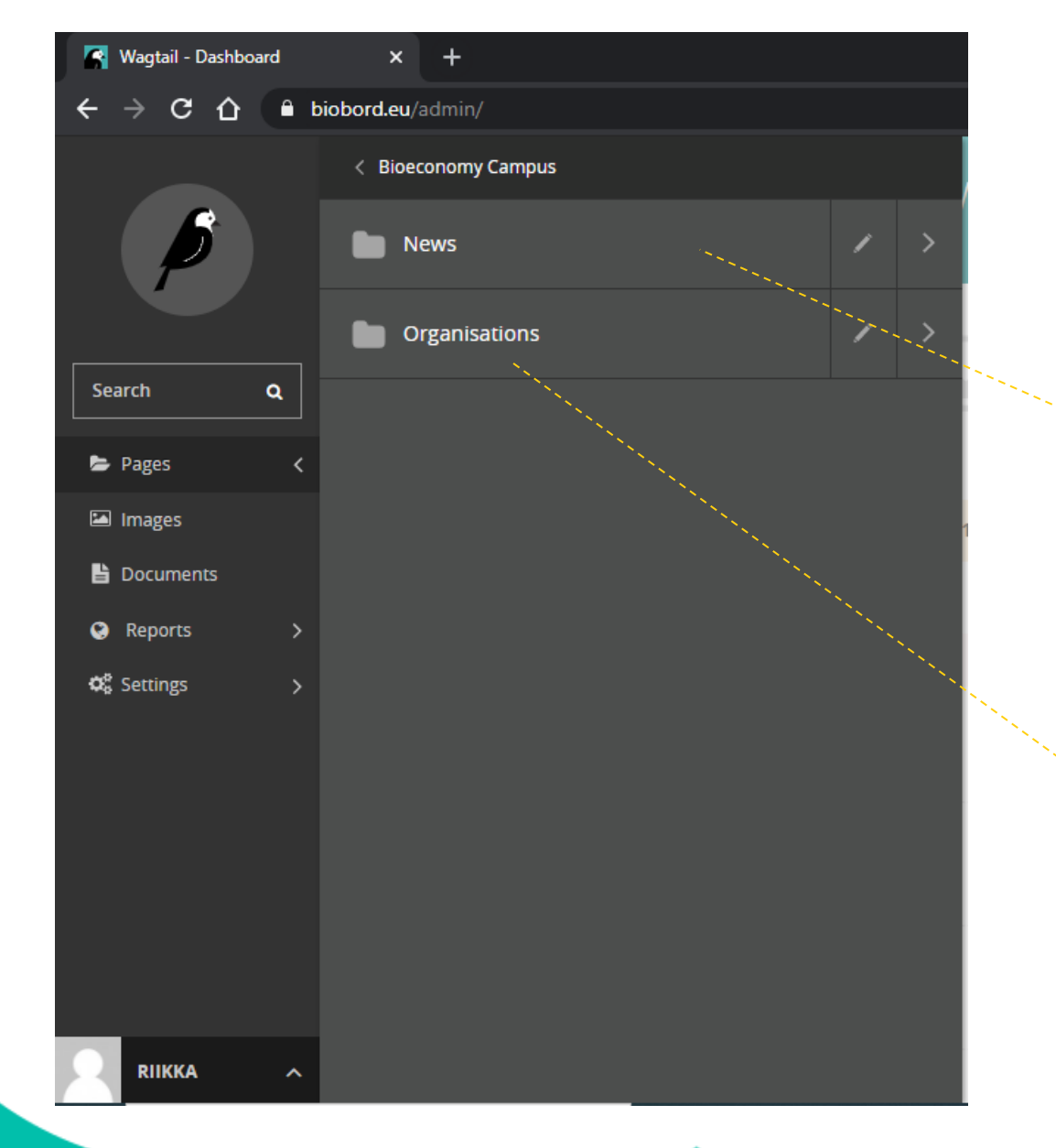

**Select this, if you wish to produce a news: select the name instead of arrow**

**And this, if you wish to produce a service card and/or edit your hub describtion and or edit your organization description: select the name instead of arrow**

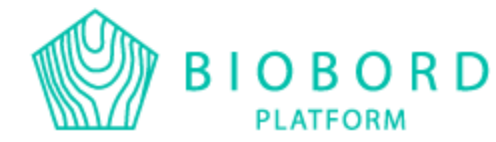

**From this view, you may create /edit your organization's decription by selecting your organization**

 $\overline{\mathbf{N}}$  $\leftarrow$ 

 $\blacksquare$ 

 $\mathbf{B}$  $\bullet$  $\mathbf{Q}_{\mathrm{G}}^{\mathrm{R}}$ 

#### **From here, you may add an organization inside of the hub you are in**

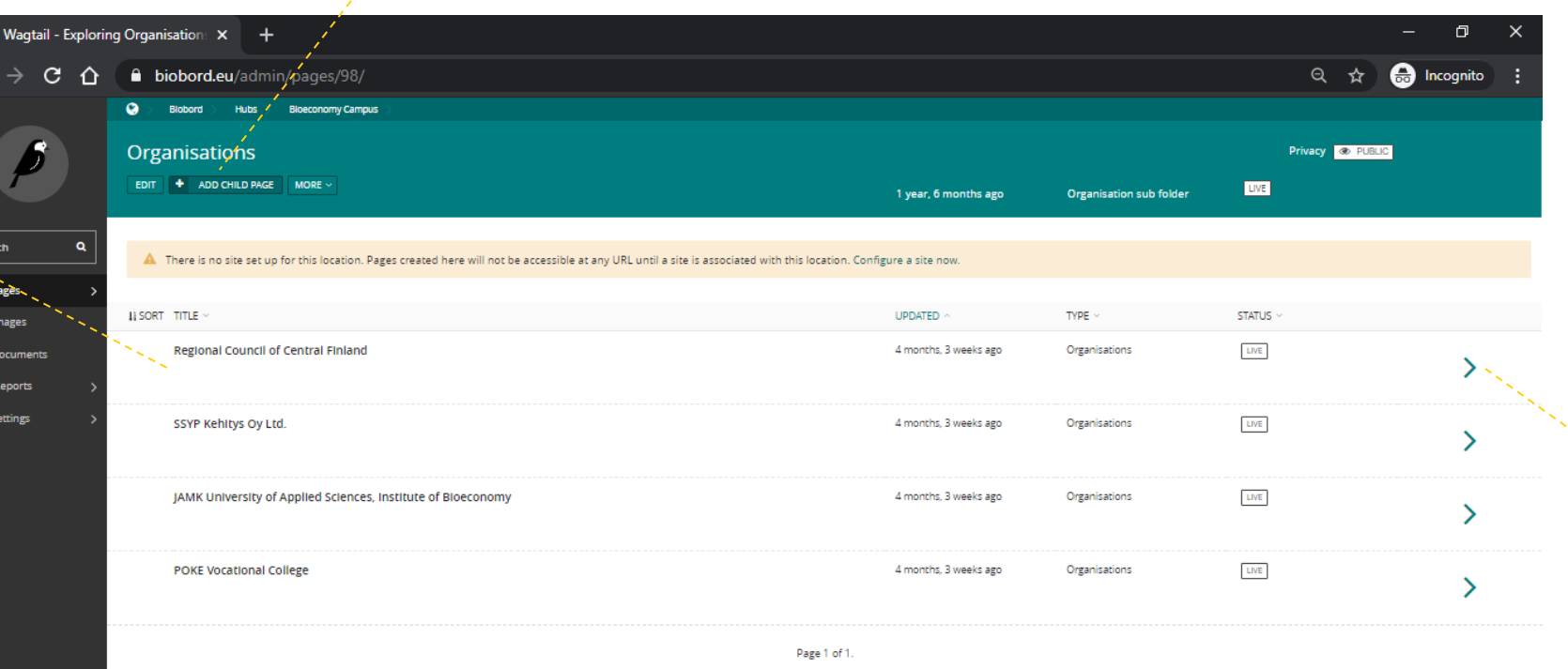

**are creating a service card, select the ARRO W**

**5. If your**

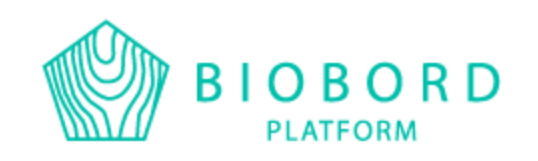

RIIKKA

### **Here you may also edit the contact information of your organization**

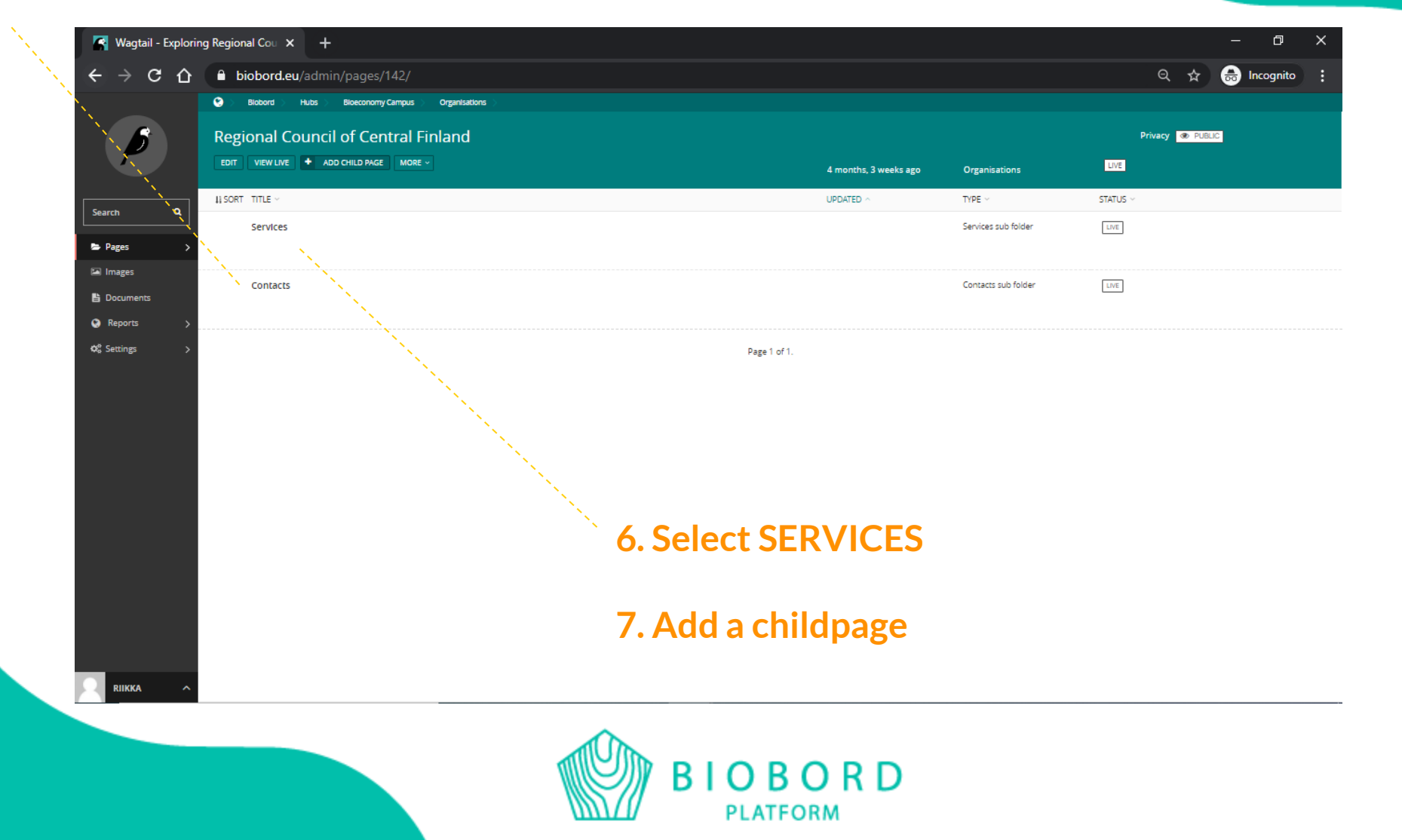

### **8. Create content and publish**

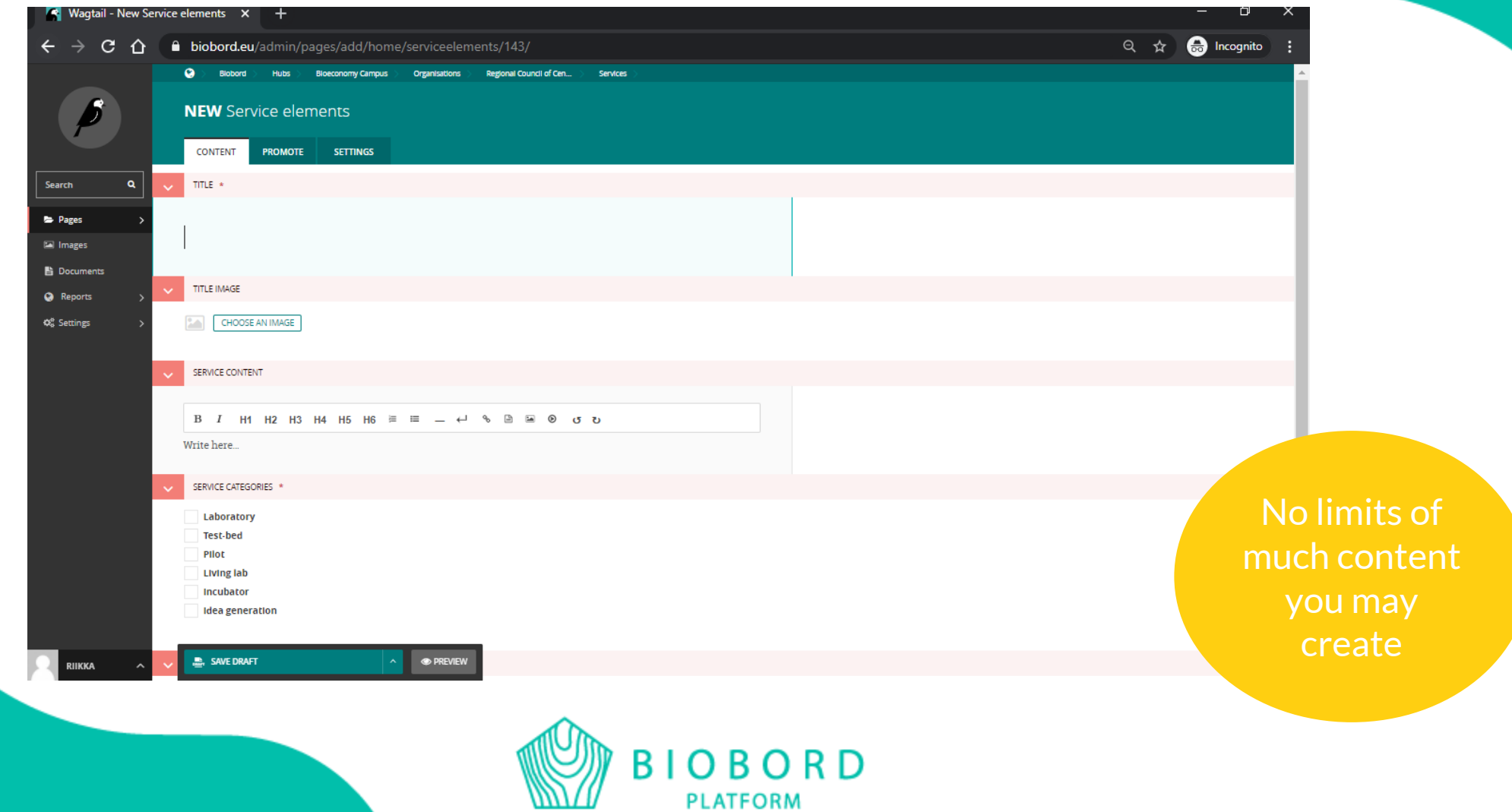

**PLATFORM** 

## BIOBORD BRAND

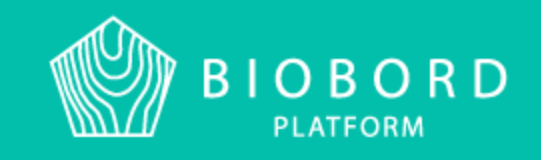

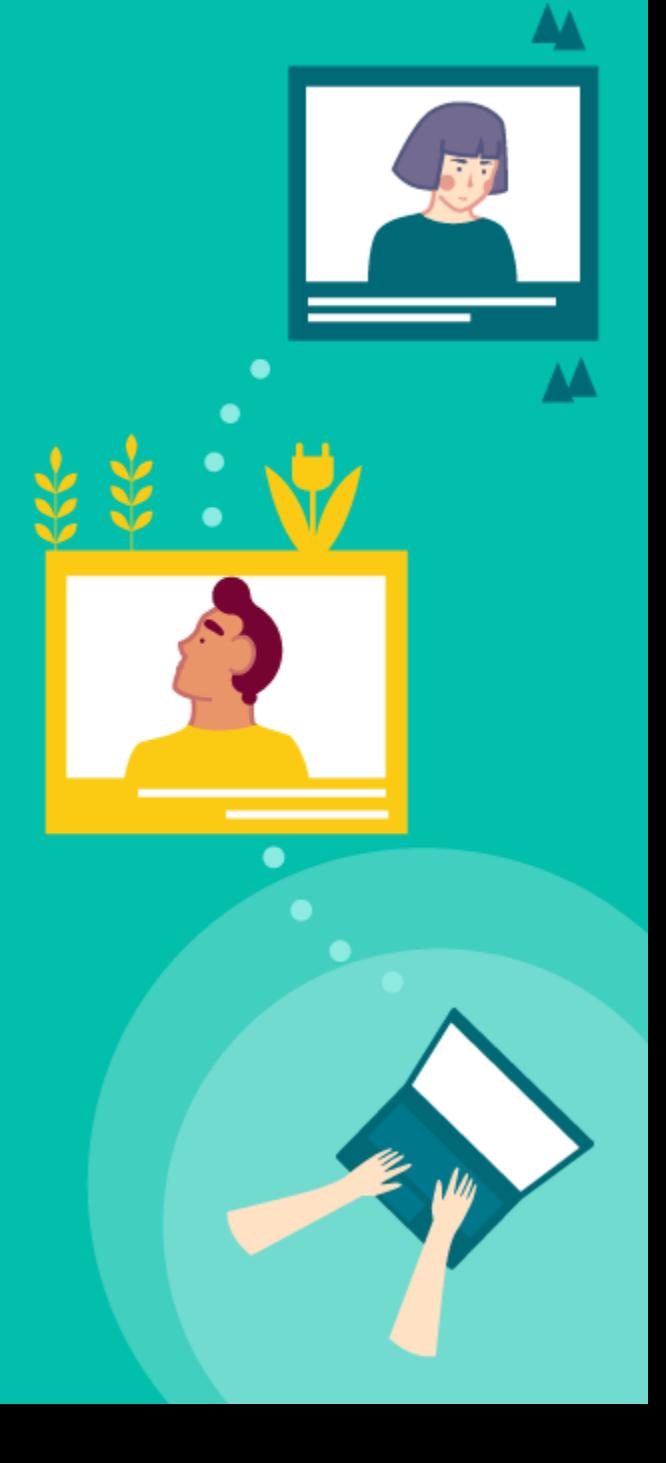

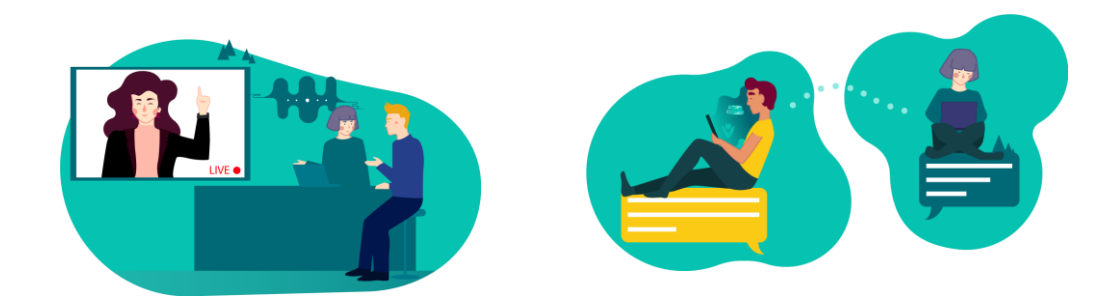

*Biobord – Connecting bioeconomy developers*

**FONTS:**

Lato

Rubik medium (headings)

BIOBORD **PLATFORM** 

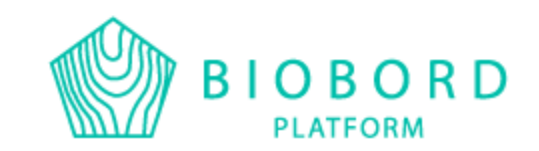

- Logos and illustrations available in the Resources (DMS)
- Ready-templates include correct fonts and colors:
	- Power point
	- Word
	- Leaflet
	- Roll-up
- Communication guide helps with the use of Biobord brand: <https://forum.biobord.eu/t/biobord-operating-model/802>
- Biobord in social media: Facebook and Twitter (LinkedIn coming soon) @Biobord\_platform
- #biobord #connectedbybiobord #bioeconomy
- Biobord news will be shared in the social media platforms
- Ready presentations of Biobord and ConnectedByBiobord available, also easy user guides available for marketing. Biobord marketing fill coming in December 2020.<https://forum.biobord.eu/c/connectedbybiobord/communication/91>

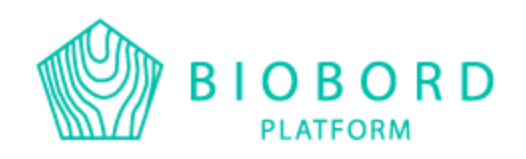

# NEXT STEPS FOR CONNECTEDBYBIOBORD

**Creating hub descriptions and organization descriptions:**

A3.2.3: With the guidance of PP1 and PP6, **the extended partners of the Biobord network in Värmland (SWE), Skåne (SWE) and Pärnu (EE) Regions will study and analyze their potential to use Biobord and to connect their regional innovation system (RIS) actors and services to the Biobord platform**. PP2, PP7 and PP8 carry out mapping of the regional innovation system in line with the process outlined in the Biobord Operating Model, Guide 1. The mapping is started by the core organizations and the results are validated in regional workshops with key stakeholders of the RIS. The regional workshop introduce Biobord network and platform to get feedback on the future co-operation potential and interests to join the network. PP1 or PP6 will participate in the regional workshops to provide examples on the potential of the platform. (**M3-M6)**

#### **Biobord facilitation and marketing:**

**A3.2.2 All partners take part in the BB-forum** facilitation to guide new users from their region. In Biobord Administrator role, PP1 provides continuous technical support for Biobord platform users as well as coordinates the facilitators support forum <del>(Biobord Network Lounge),</del> matchmaking forum (Open Biobord Forum) and joint web-events (Biobord On Stage) to support the WP2 transnational working groups in building an online co-creation dialogue and **engaging their stakeholders and target groups (M2-M9)**

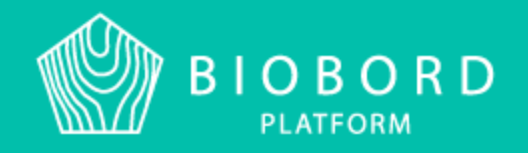

Many ways to attract users on Biobord: regional groups, introduction events, project groups

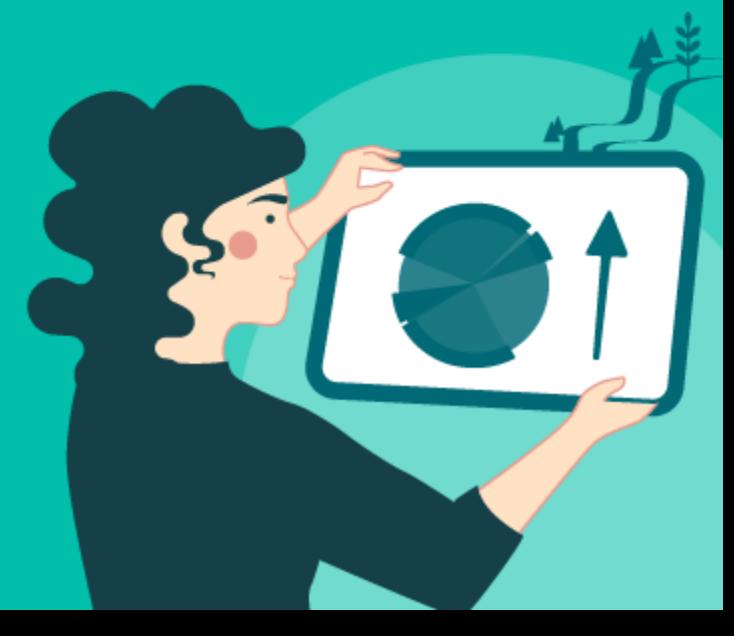

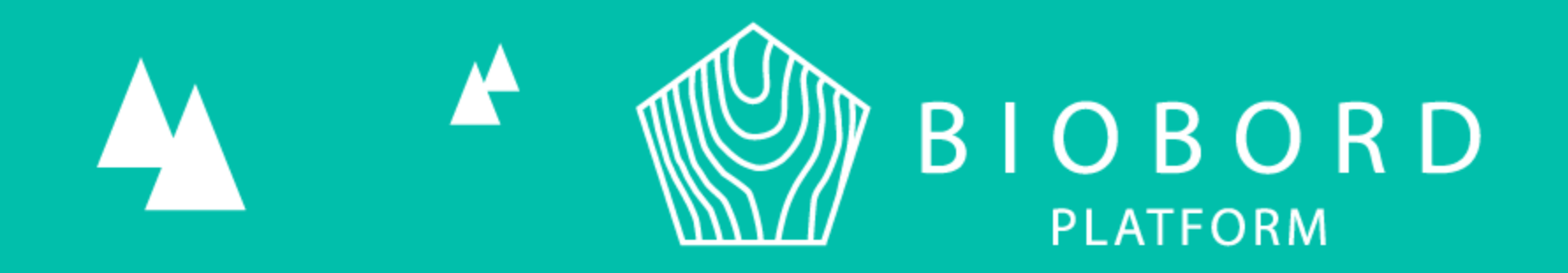

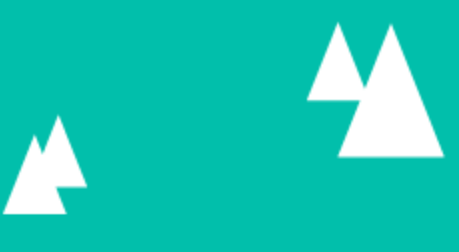

## **THANK YOU!**

Riikka Kumpulainen, Biobord admin & ConnectedByBiobord Project Manager

Phone & Whatsapp +358 505759454 E-mail: [riikka.kumpulainen@jamk.fi](mailto:riikka.kumpulainen@jamk.fi)

Biobord.eu